#### **PROJECT CREATION** CREATE YOUR OWN 3-D DESIGN

You can create a free account at Tinkercad.com and go through the tutorial to learn the basics of the website.

This knowledge can help lay a foundation for the creation of practical objects or be the introduction to a fun new hobby.

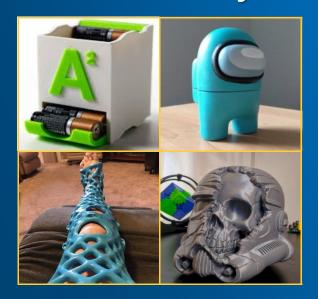

THE GREAT GROWLING ENGINE OF CHANGE: TECHNOLOGY - ALVIN TOFFLER

# CONTACT INFORMATION

MOKENA COMMUNITY PUBLIC LIBRARY DISTRICT

11327 W. 195TH STREET MOKENA, IL 60448

EMAIL ADDRESS YASERVICES @MOKENA.LIB.IL.US

> TELEPHONE NUMBER 708-479-9663

**CREATION TUTORI** HOW CAN I PRINT AT THE LIBRARY PROJECT CAN I CREATE A PRINTABLE FILE AT HOME? WHAT IS 3-D PRINTING?

MOKENA COMMUNITY PUBLIC LIBRARY DISTRICT

### WHAT IS 3-D PRINTING? 3-D PRINTING: DEFINED

3-D printing is an additive process for making a physical object from a three-dimensional model, by laying down many successive layers of material.

HOW IT WORKS

It all starts with a digital design called a CAD file. (Computer Aided Design)

CAD files are created using 3-D modeling programs or with a 3-D scan of an already existing object.

### CAN I CREATE A CAD FILE AT HOME? TINKERCAD.COM

Tinkercad is an easy to use browser-based 3-D modeling program that is developed to be used by all. It allows users to imagine anything and then allow them to design it in minutes. Tinkercad runs in any browser that supports HTML5/WEBGL on Windows, MAC, or Linux.

THINGIVERSE.COM

Thingiverse is an online community for sharing and discovering printable 3-D things.

# **3-D PRINTING AT THE** LIBRARY PRINTING & PRICING

**INFORMATION** 

Whether you've used Tinkercad, Thingiverse, or an Auto CAD program you can print we can print your object as long as the file can be exported in the .STL or .OBJ format AND the object is in accordance with our 3-D printer policy.

The cost is ¢5 per gram for the material. Colors are limited to what we have available at the time of your print request.